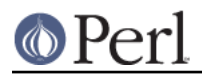

## **NAME**

PerlIO::scalar - in-memory IO, scalar IO

## **SYNOPSIS**

```
 my $scalar = '';
   ...
   open my $fh, "<", \$scalar or die;
 open my $fh, ">", \$scalar or die;
 open my $fh, ">>", \$scalar or die;
   my $scalar = '';
   ...
```

```
open my $fh, "<: scalar", \$scalar or die;
open my $fh, ">:scalar", \$scalar or die;
 open my $fh, ">>:scalar", \$scalar or die;
```
## **DESCRIPTION**

or

A filehandle is opened but the file operations are performed "in-memory" on a scalar variable. All the normal file operations can be performed on the handle. The scalar is considered a stream of bytes. Currently fileno(\$fh) returns undef.

## **IMPLEMENTATION NOTE**

PerlIO:: scalar only exists to use XSLoader to load C code that provides support for treating a scalar as an "in memory" file. One does not need to explicitly use PerlIO::scalar.